# The 31st Annual Conference of the Japan Association for Nilo-Ethiopian Studies 2nd Circular

March 10, 2022

It is the second circular of the 31st Annual Meeting of the Japanese Society of Nile and Ethiopia. Please also check the latest information on the website of the Association (https://www.janestudies.org/?cat=6).

#### 1. Conference Method: ONLINE

Although we had planned an in-Person conference, it is decided that the conference will be conducted online, considering the current situation that Semi-emergency coronavirus measures continue.

The secretariat, the board of trustees, and the general assembly will also be held online. There is no change in the schedule.

The ZOOM link will be sent to the applicants before the conference.

### 2. Participation Fee

The participation fee is FREE.

#### 3. Presentation application: The deadline is postponed.

(1) The presentation will be made on April 17 (Sun). Up to 12 presentations are possible. If there are many applicants, we may ask you to change the way of presentation, such as via Dropbox.

(2) Presentation format: Oral presentation (25 minutes <20 minutes for presentation, 5 minutes for Q & A>).

(3) Application for presentation: If you would like to make a presentation, please let us know by **March 22, 2022**, via the above <<u>Participation Form</u>>. Please keep the deadline strictly if you would like to make a presentation.

(4) Submission of presentation abstract: Those who wish to make a presentation should submit the abstract of the presentation by March 31, 2022. Please submit the abstract via <<u>Presentation Form</u>> (https://forms.gle/qX5WZ23Qy2Pv5B2F7) .

\* You need a Google account to enter the form. If you do not have a Google account, please create an account (free of charge) and enter the form.

#### 4. Overall Summary

[Session] April 16 (Sat) to 17 (Sun), 2022

[Venue] ONLINE

You will need internet access such as a computer or tablet to connect to ZOOM to participate.

The presenter has to use a PC microphone for your presentation.

[schedule]

April 16, 2022 (Sat) The Board of Trustees meeting, Public Symposium

April 17, 2022 (Sun) Individual presentation, The General Assembly

\* Details of the public symposium will be announced in the 3rd Circular. The planned theme is "Rethinking the Federal System of Ethiopia"(tentative).

#### [Reposted: No change from the 1st Circular]

#### 5. Application for participation

(1) If you would like to participate, please apply from the <<u>Participation Form</u>> (https://forms.gle/Dy3QKy3X8wGoJB958) by March 31, 2022 (Thursday).

(2) Participation fee will be notified by the next Circular after March 1 when the conference method is confirmed.

\* Personal information obtained through this application will be used only for the office work of this conference and will be handled with caution.

## 6. Procedure for preparing the abstract of the presentation

The main specifications are as follows. A template will be attached separately, so please use it for submission.

- Margin: All 25mm
- · Japanese title: MS Mincho 14 points
- · Japanese presenter name/Affiliation: MS Mincho 12 points
- Title in English: Times New Roman 14 points
- · Presenter name & affiliation: Times New Roman 12 points
- · Summary of presentation: MS Mincho 11 points / 40 lines
- · Abstract: Times New Roman 11 points, approx. 40 lines

 $\bigstar$  Make sure that it fits on one vertical sheet of A4 paper. The abstract should be within one page.

 $\star$  Please send two files in a WORD file and a file converted to PDF as a general rule.

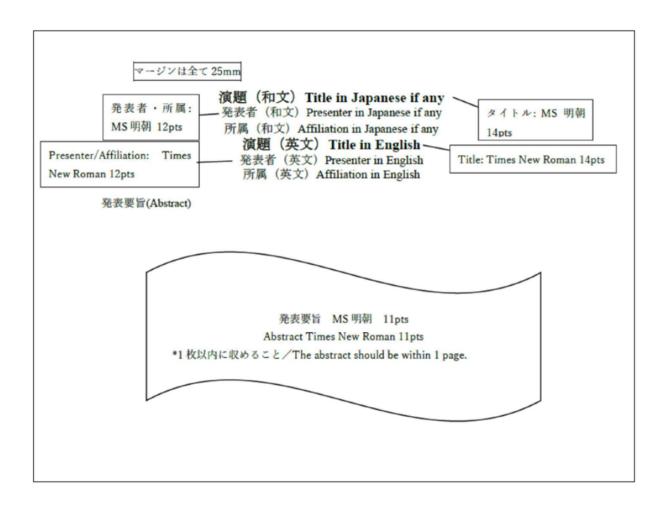

# 7. Inquiries, etc.

The information on the 31st Annual Conference of JANES will be available from the Japan Association for the Nilo-Ethiopian Studies website.

The contact information for the academic conference is as follows.

Secretariat of the 31st Annual Conference for JANES Yuka Kodama, c/o Institute of Developing Economies(IDE-JETRO) 3-2-2 Wakaba, Mihama-ku, Chiba, 261-8545 Email: 31st.janes[at]gmail.com (Please replace [at] with @)